# **ОЦЕНОЧНЫЕ МАТЕРИАЛЫ ПО ДИСЦИПЛИНЕ**

Автоматизация администрирования MLOps

**Код модуля Модуль** 1160047(1) Промышленная разработка программного обеспечения

**Екатеринбург**

Оценочные материалы составлены автором(ами):

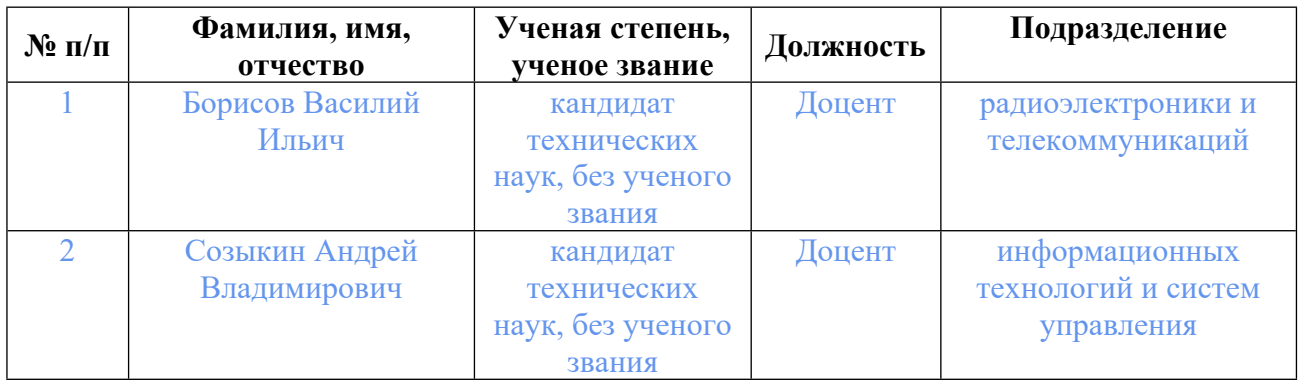

# **Согласовано:**

Управление образовательных программ Т.Г. Комарова

#### **Авторы:**

- **Борисов Василий Ильич, Доцент, радиоэлектроники и телекоммуникаций**
- **Созыкин Андрей Владимирович, Доцент, информационных технологий и систем управления**

### **1. СТРУКТУРА И ОБЪЕМ ДИСЦИПЛИНЫ Автоматизация администрирования MLOps**

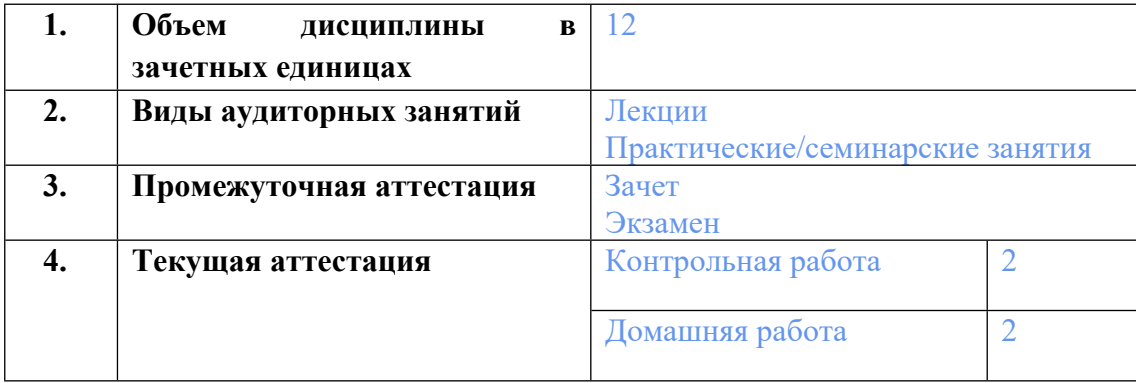

### **2. ПЛАНИРУЕМЫЕ РЕЗУЛЬТАТЫ ОБУЧЕНИЯ (ИНДИКАТОРЫ) ПО ДИСЦИПЛИНЕ МОДУЛЯ Автоматизация администрирования MLOps**

Индикатор – это признак / сигнал/ маркер, который показывает, на каком уровне обучающийся должен освоить результаты обучения и их предъявление должно подтвердить факт освоения предметного содержания данной дисциплины, указанного в табл. 1.3 РПМ-РПД.

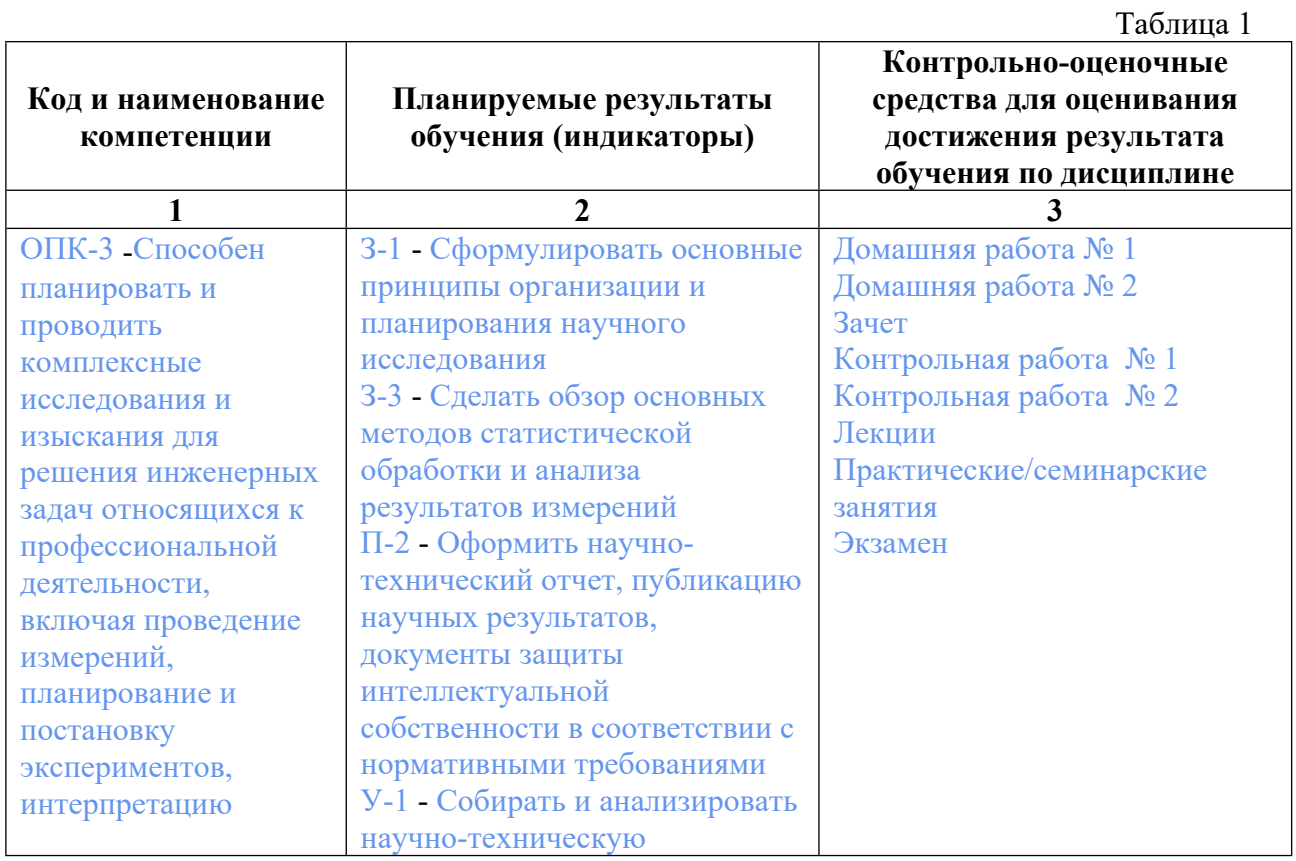

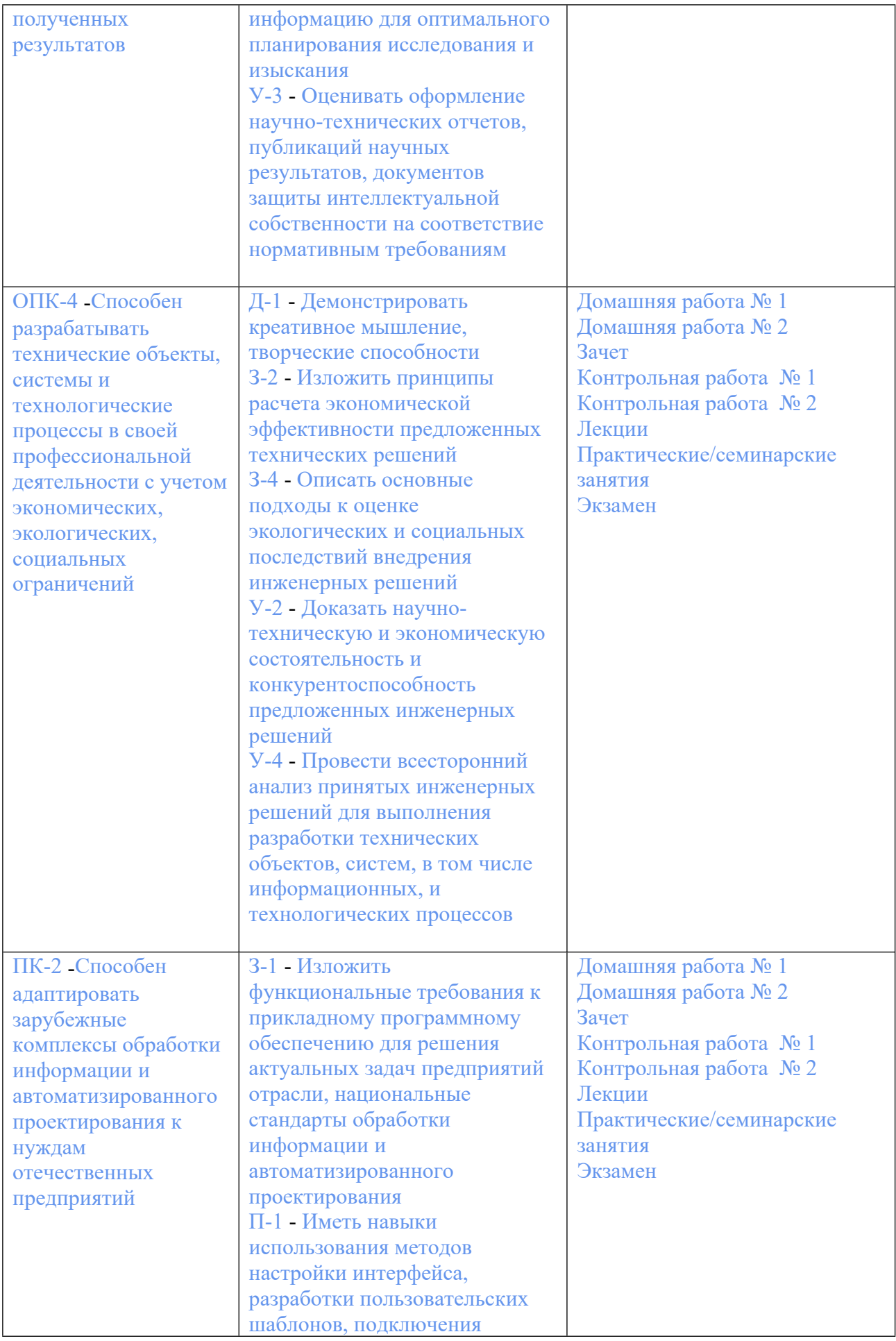

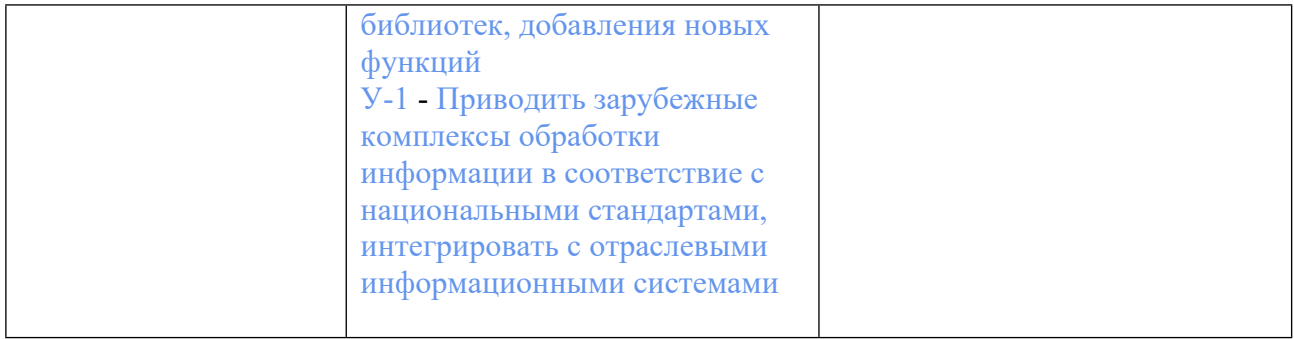

### **3. ПРОЦЕДУРЫ КОНТРОЛЯ И ОЦЕНИВАНИЯ РЕЗУЛЬТАТОВ ОБУЧЕНИЯ В РАМКАХ ТЕКУЩЕЙ И ПРОМЕЖУТОЧНОЙ АТТЕСТАЦИИ ПО ДИСЦИПЛИНЕ МОДУЛЯ В БАЛЬНО-РЕЙТИНГОВОЙ СИСТЕМЕ (ТЕХНОЛОГИЧЕСКАЯ КАРТА БРС)**

# **3.1. Процедуры текущей и промежуточной аттестации по дисциплине**

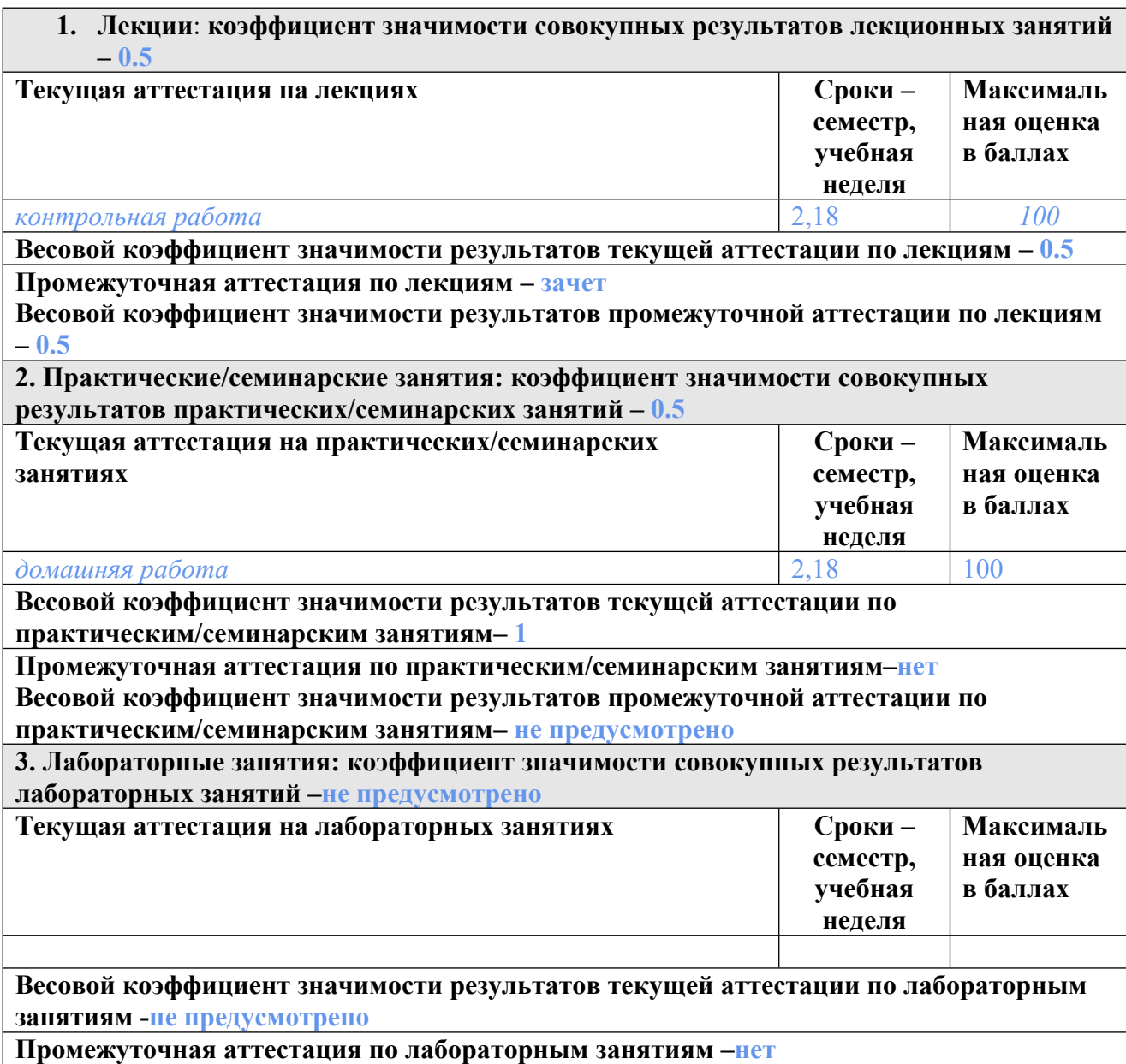

**Весовой коэффициент значимости результатов промежуточной аттестации по лабораторным занятиям – не предусмотрено**

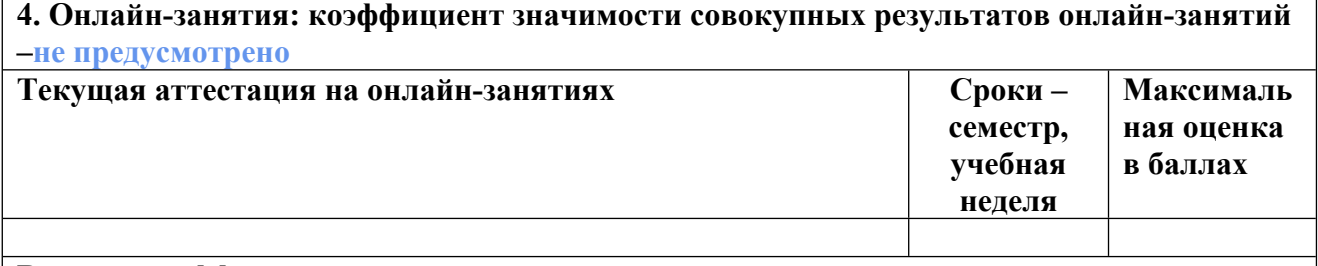

**Весовой коэффициент значимости результатов текущей аттестации по онлайнзанятиям -не предусмотрено**

**Промежуточная аттестация по онлайн-занятиям –нет**

**Весовой коэффициент значимости результатов промежуточной аттестации по онлайнзанятиям – не предусмотрено**

#### **3.2. Процедуры текущей и промежуточной аттестации курсовой работы/проекта**

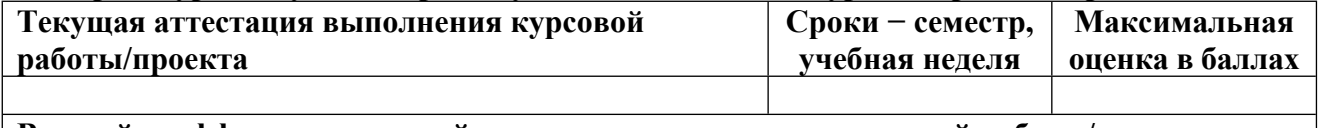

**Весовой коэффициент текущей аттестации выполнения курсовой работы/проекта– не предусмотрено**

**Весовой коэффициент промежуточной аттестации выполнения курсовой работы/проекта– защиты – не предусмотрено**

**3.1. Процедуры текущей и промежуточной аттестации по дисциплине**

# **2. Лекции**: **коэффициент значимости совокупных результатов лекционных занятий – 0.5**

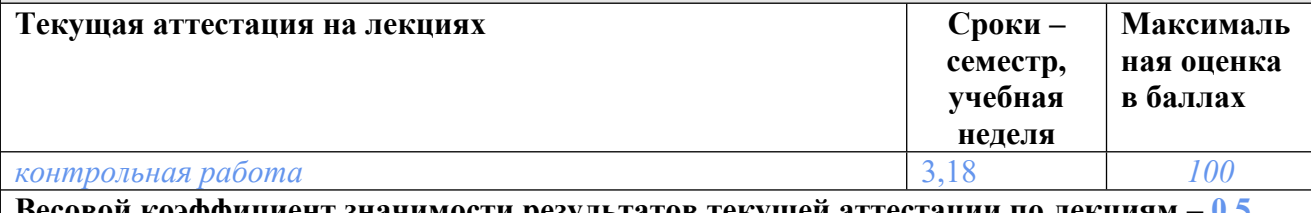

**Весовой коэффициент значимости результатов текущей аттестации по лекциям – 0.5 Промежуточная аттестация по лекциям – экзамен**

**Весовой коэффициент значимости результатов промежуточной аттестации по лекциям – 0.5**

**2. Практические/семинарские занятия: коэффициент значимости совокупных результатов практических/семинарских занятий – 0.5**

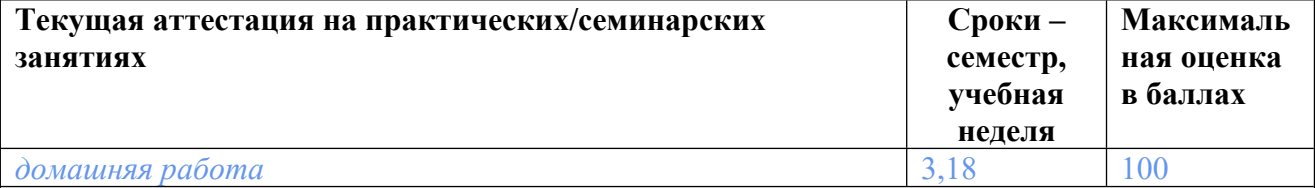

**Весовой коэффициент значимости результатов текущей аттестации по практическим/семинарским занятиям– 1**

**Промежуточная аттестация по практическим/семинарским занятиям–нет Весовой коэффициент значимости результатов промежуточной аттестации по практическим/семинарским занятиям– не предусмотрено**

**3. Лабораторные занятия: коэффициент значимости совокупных результатов лабораторных занятий –не предусмотрено**

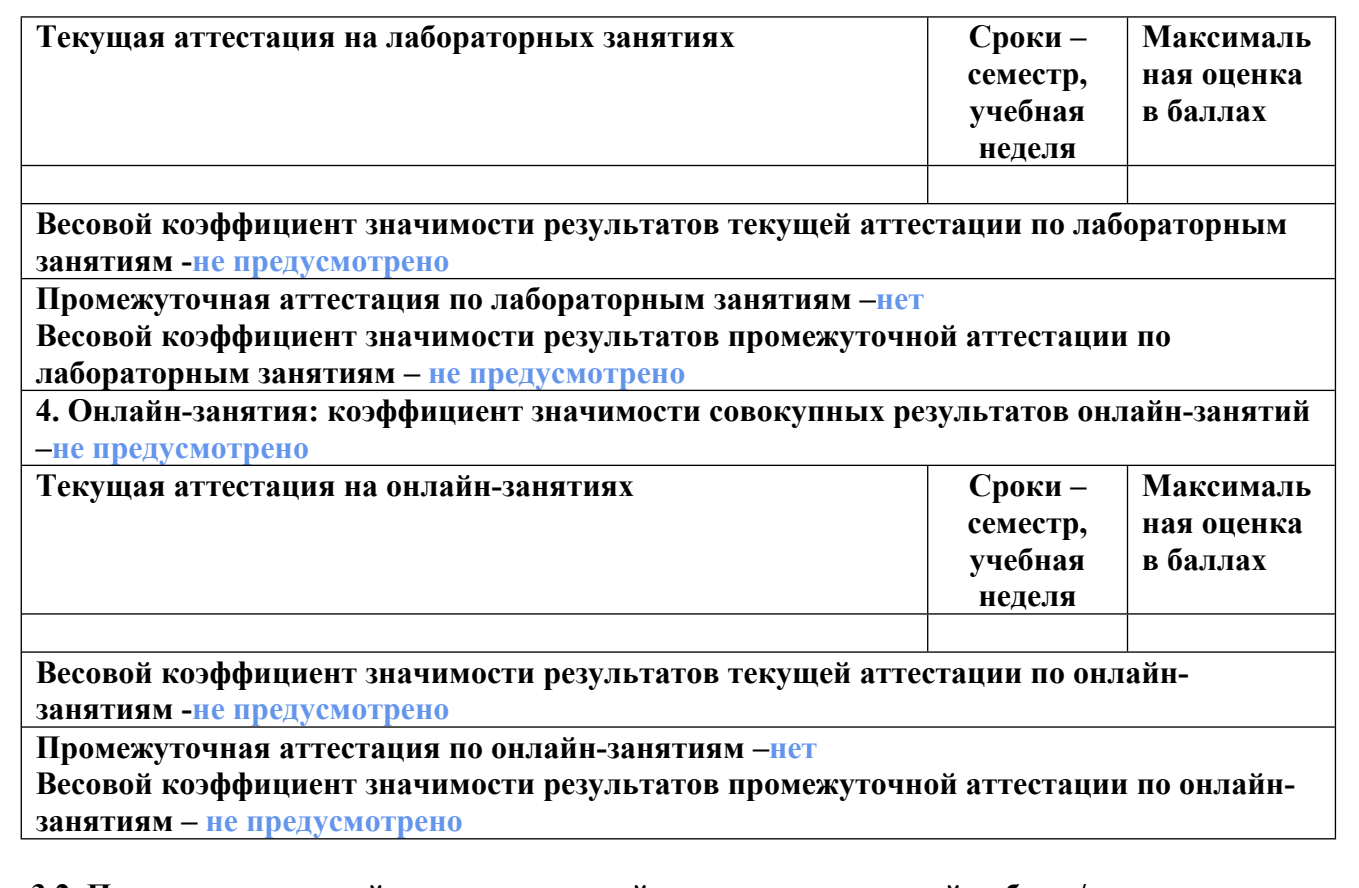

# **3.2. Процедуры текущей и промежуточной аттестации курсовой работы/проекта**

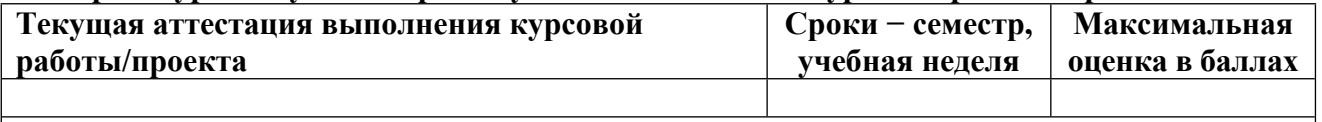

**Весовой коэффициент текущей аттестации выполнения курсовой работы/проекта– не предусмотрено**

**Весовой коэффициент промежуточной аттестации выполнения курсовой работы/проекта– защиты – не предусмотрено**

# **4. КРИТЕРИИ И УРОВНИ ОЦЕНИВАНИЯ РЕЗУЛЬТАТОВ ОБУЧЕНИЯ ПО ДИСЦИПЛИНЕ МОДУЛЯ**

4.1. В рамках БРС применяются утвержденные на кафедре/институте критерии (признаки) оценивания достижений студентов по дисциплине модуля (табл. 4) в рамках контрольнооценочных мероприятий на соответствие указанным в табл.1 результатам обучения (индикаторам).

Таблица 4

**Критерии оценивания учебных достижений обучающихся**

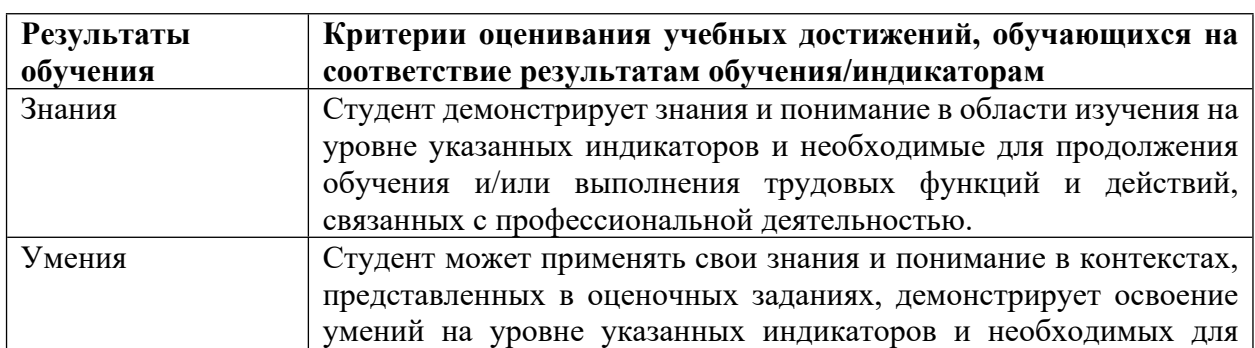

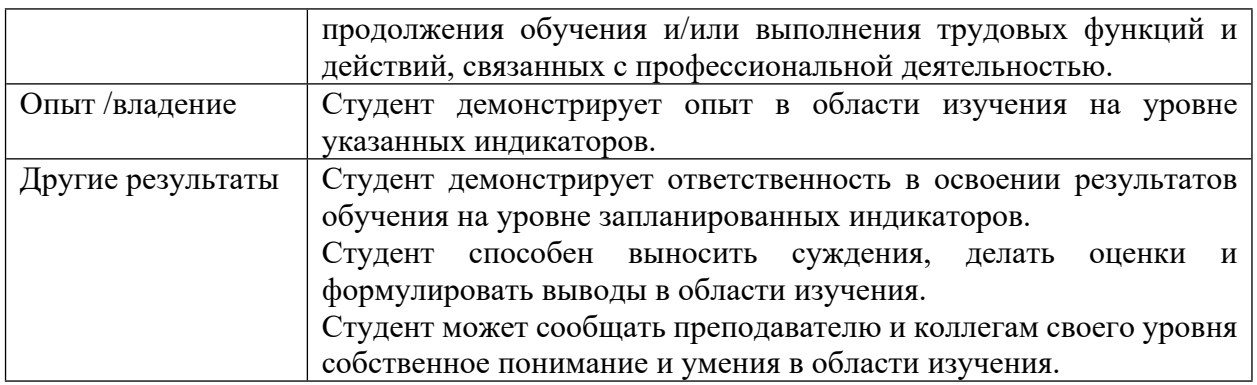

4.2 Для оценивания уровня выполнения критериев (уровня достижений обучающихся при проведении контрольно-оценочных мероприятий по дисциплине модуля) используется универсальная шкала (табл. 5).

Таблица 5

#### **Шкала оценивания достижения результатов обучения (индикаторов) по уровням**

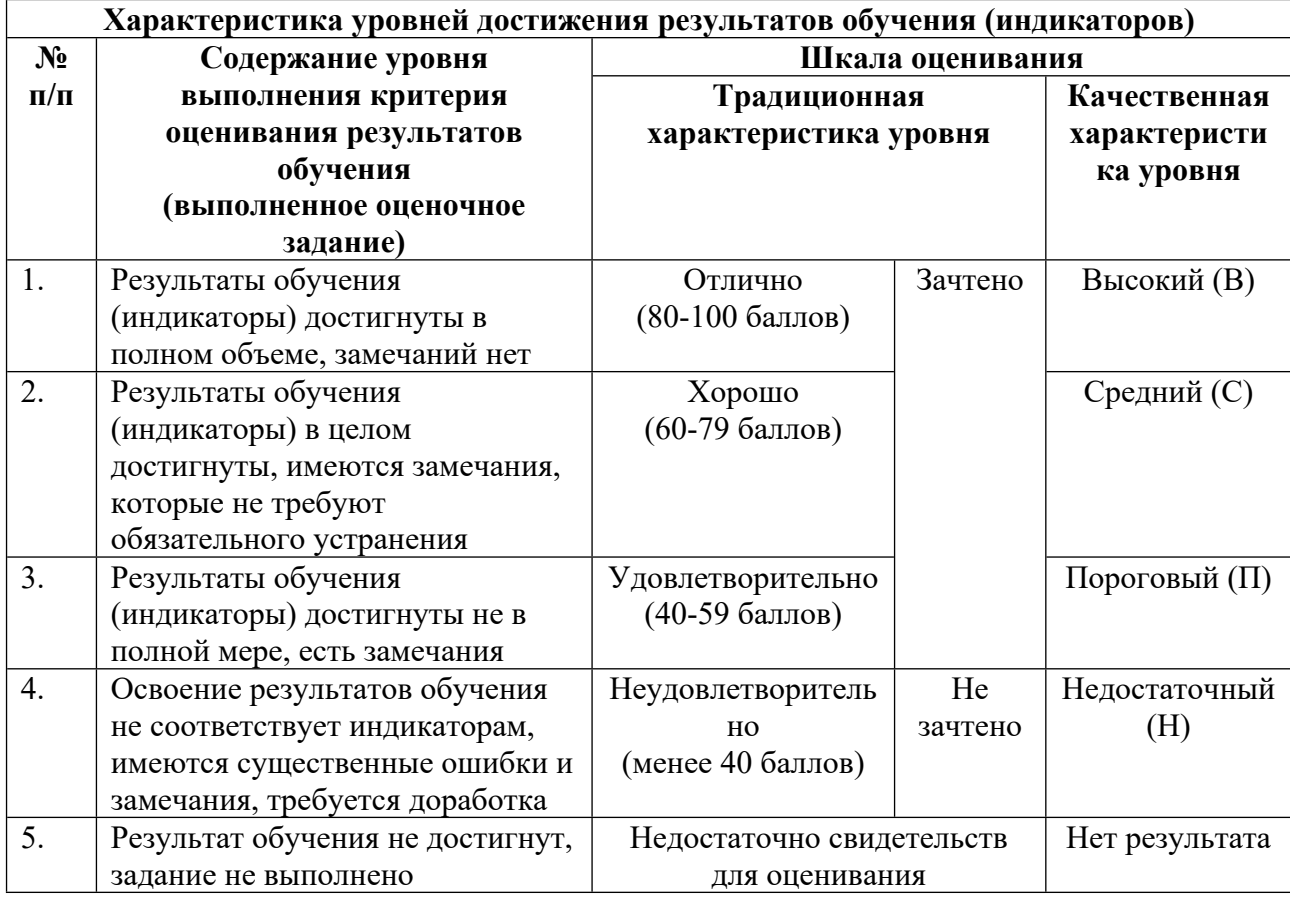

# **5. СОДЕРЖАНИЕ КОНТРОЛЬНО-ОЦЕНОЧНЫХ МЕРОПРИЯТИЙ ПО ДИСЦИПЛИНЕ МОДУЛЯ**

**5.1. Описание аудиторных контрольно-оценочных мероприятий по дисциплине модуля**

#### **5.1.1. Лекции**

Самостоятельное изучение теоретического материала по темам/разделам лекций в соответствии с содержанием дисциплины (п. 1.2. РПД)

#### **5.1.2. Практические/семинарские занятия**

Примерный перечень тем

- 1. Автоматизация администрирования DevOps и машинного обучения MLOps.
- 2. Continuous Integration и Continuous Delivery (CI/CD).
- 3. Автоматическое развертывание приложений машинного обучения с помощью CI/CD.
- 4. Технология контейнеров. Docker.
- 5. Работа с контейнерами в Docker.
- 6. Управление сетевыми конфигурациями в Docker.
- 7. Создание контейнеров с приложениями машинного обучения.
- 8. Облачные технологии. Центры обработки данных. Серверные кластеры.
- 9. Инструменты автоматизации управления серверными кластерами.
- 10. Инструменты управления контейнерами: Kubernetes, Docker Swarm.
- 11. Автоматизация развертывания и управления контейнерами в Kubernetes.
- 12. Приложения микросервисной архитектуры в кластере Kubernetes.
- 13. Разработка пайплайнов машинного обучения. Уровни MLOps.
- 14. Инструменты автоматизации: создание пайплайнов машинного обучения.
- 15. Использование CI/CD совместно с пайплайнами машинного обучения.
- 16. Мониторинг качества работы приложений машинного обучения.
- 17. Инструменты автоматизации машинного обучения.

Примерные задания

Методология автоматизации технологических процессов сборки, настройки и развёртывания программного обеспечения

История возникновения и применения DevOps

Continuous delivery и DevOps: сходства и различия

Архитектурные условия администрирования DevOps

LMS-платформа

1. https://lms.skillfactory.ru/courses/course-

v1:SkillFactory+URFUML22p1s+SEP2022/course/

#### **5.2. Описание внеаудиторных контрольно-оценочных мероприятий и средств текущего контроля по дисциплине модуля**

Разноуровневое (дифференцированное) обучение.

### **Базовый**

- **5.2.1. Контрольная работа № 1**
	- Примерный перечень тем

1. Контейнеры в Docker.

Примерные задания

Какая команда используется для установки Docker в Linux.

Какое программное обеспечение используется для запуска контейнеров Docker в Windows.

Какое программное обеспечение используется для запуска контейнеров Docker в MacOS.

Что такое образ Docker?

Какие существуют открытые репозитории образов Docker?

Какая команда Docker используется для поиска доступных образов?

Какая команда Docker используется для запуска образа из Docker Hub?

Какая команда Docker используется для просмотра запущенных на компьютере контейнеров?

Какая команда Docker используется для запуска контейнера?

Какая команда Docker используется для остановки контейнера?

Какая команда Docker используется для удаления контейнера?

LMS-платформа

1. https://lms.skillfactory.ru/courses/course-

v1:SkillFactory+URFUML22p1s+SEP2022/course/

### **5.2.2. Контрольная работа № 2**

Примерный перечень тем

1. Уровни автоматизации машинного обучения.

Примерные задания

Уровень MLOps 0 в модели автоматизации машинного обучения Google.

Уровень MLOps 1 в модели автоматизации машинного обучения Google.

Уровень MLOps 2 в модели автоматизации машинного обучения Google.

CI/CD в модели автоматизации машинного обучения Google.

Пайплайны машинного обучения в модели автоматизации машинного обучения Google. LMS-платформа

1. https://lms.skillfactory.ru/courses/course-

v1:SkillFactory+URFUML22p1s+SEP2022/course/

### **5.2.3. Домашняя работа № 1**

Примерный перечень тем

- 1. Создание автоматизированного пайплайна машинного обучения.
- 2. Настройка мониторинга пайплайна машинного обучения.
- 3. Создание контейнера Docker с приложением машинного обучения.

Примерные задания

Создайте контейнер с Docker, который будет содержать API для какой-либо модели машинного обучения. Выложите контейнер в репозиторий GitHub. Напишите документацию к репозиторию по установке контейнера и использованию приложения.

В кластере Kubernetes развернуть контейнер Docker с приложением машинного обучения. Допускается использовать контейнер, который вы создали в предыдущем домашнем задании.

Создайте автоматизированный пайплайн для обучения модели машинного обучения по вашему выбору. Рекомендуется использовать один из следующих инструментов автоматизации машинного обучения:

● Kubeflow – https://www.kubeflow.org/

● MLFlow – https://mlflow.org/

● TensorFlow Extended – https://mlflow.org/

Настройте мониторинг работы модели машинного обучения на основе пайплайна, созданного на предыдущем этапе. Рекомендуется использовать следующее программное обеспечение: Graphana, Prometheus.

LMS-платформа

1. https://lms.skillfactory.ru/courses/course-

v1:SkillFactory+URFUML22p1s+SEP2022/course/

#### **5.2.4. Домашняя работа № 2**

Примерный перечень тем

1. Настройка CI/CD для приложения машинного обучения в GitHub.

2. Развертывание контейнера с приложением машинного обучения в кластере Kubernetes.

Примерные задания

Настройте инструменты CI/CD для приложения машинного обучения GitHub с помощью GitHub Actions. После выполнения коммит в репозиторий, должны запускаться тесты и при успешном прохождении тестов приложение должно развертываться на облачную платформу Heroku автоматически.

LMS-платформа

1. https://lms.skillfactory.ru/courses/course-

v1:SkillFactory+URFUML22p1s+SEP2022/course/

#### **5.3. Описание контрольно-оценочных мероприятий промежуточного контроля по дисциплине модуля**

#### **5.3.1. Зачет**

Список примерных вопросов

1. Автоматизация администрирования DevOps.

2. Подход Infrastructure as Code.

3. Жизненный цикл приложений машинного обучения.

4. Автоматизация машинного обучения MLOps.

5. Модель MLOps от Google. Уровни автоматизации MLOps.

6. Continuous Integration и Continuous Delivery (CI/CD).

7. Инструменты CI/CD для автоматического развертывания приложений машинного обучения.

8. Технология контейнеров. Преимущества и недостатки.

9. Контейнеры Docker.

- 10. Сетевое взаимодействие контейнеров в Docker.
- 11. Обеспечение информационной безопасности в Docker.
- 12. Создание контейнеров с приложениями машинного обучения в Docker.

13. Использование Docker в различных операционных системах (Linux, Windows, MacOS).

14. Образы Docker в Docker Hub.

15. Центры обработки данных.

16. Облачные вычисления.

17. Серверные кластеры в центрах обработки данных и облачных платформах.

18. Инструменты автоматизации управления кластерами: Ansible.

19. Инструменты автоматизации управления кластерами: Terraform.

20. Обеспечение информационной безопасности в кластере.

21. Развертывание контейнеров в кластерной конфигурации.

LMS-платформа − не предусмотрена

#### **5.3.2. Экзамен**

Список примерных вопросов

1. Технология управления контейнерами в кластере.

2. Инструменты управления контейнерами: Kubernetes.

3. Инструменты управления контейнерами: Docker Swarm.

4. Автоматизация развертывания и управления контейнерами в Kubernetes.

5. Обеспечение информационной безопасности в Kubernetes.

6. Реализация приложений микросервисной архитектуры с помощью контейнеров в кластере Kubernetes.

7. Автоматизация процесса обучения моделей искусственного интеллекта.

8. Инструменты автоматизации: создание пайплайнов машинного обучения.

9. Использование CI/CD совместно с пайплайнами машинного обучения.

10. Инфраструктура CI/CD на платформе GitHub.

11. Автоматическое развертывания приложений машинного обучения на облачные платформы с помощью CI/CD.

12. Мониторинг работы приложений. Мониторинг кластера.

13. Инструменты мониторинга: Graphana.

14. Инструменты мониторинга: Prometheus.

15. Мониторинг качества работы моделей машинного обучения.

16. Автоматизация работы пайплайнов машинного обучения.

17. Инструменты автоматизации машинного обучения: Kubeflow.

18. Инструменты автоматизации машинного обучения: MLFlow.

19. Инструменты автоматизации машинного обучения: TensorFlow Extended.

20. Построение инфраструктуры машинного обучения.

LMS-платформа − не предусмотрена

#### **5.4 Содержание контрольно-оценочных мероприятий по направлениям воспитательной деятельности**

Направления воспитательной деятельности сопрягаются со всеми результатами обучения компетенций по образовательной программе, их освоение обеспечивается содержанием всех дисциплин модулей.